## **Demandes**

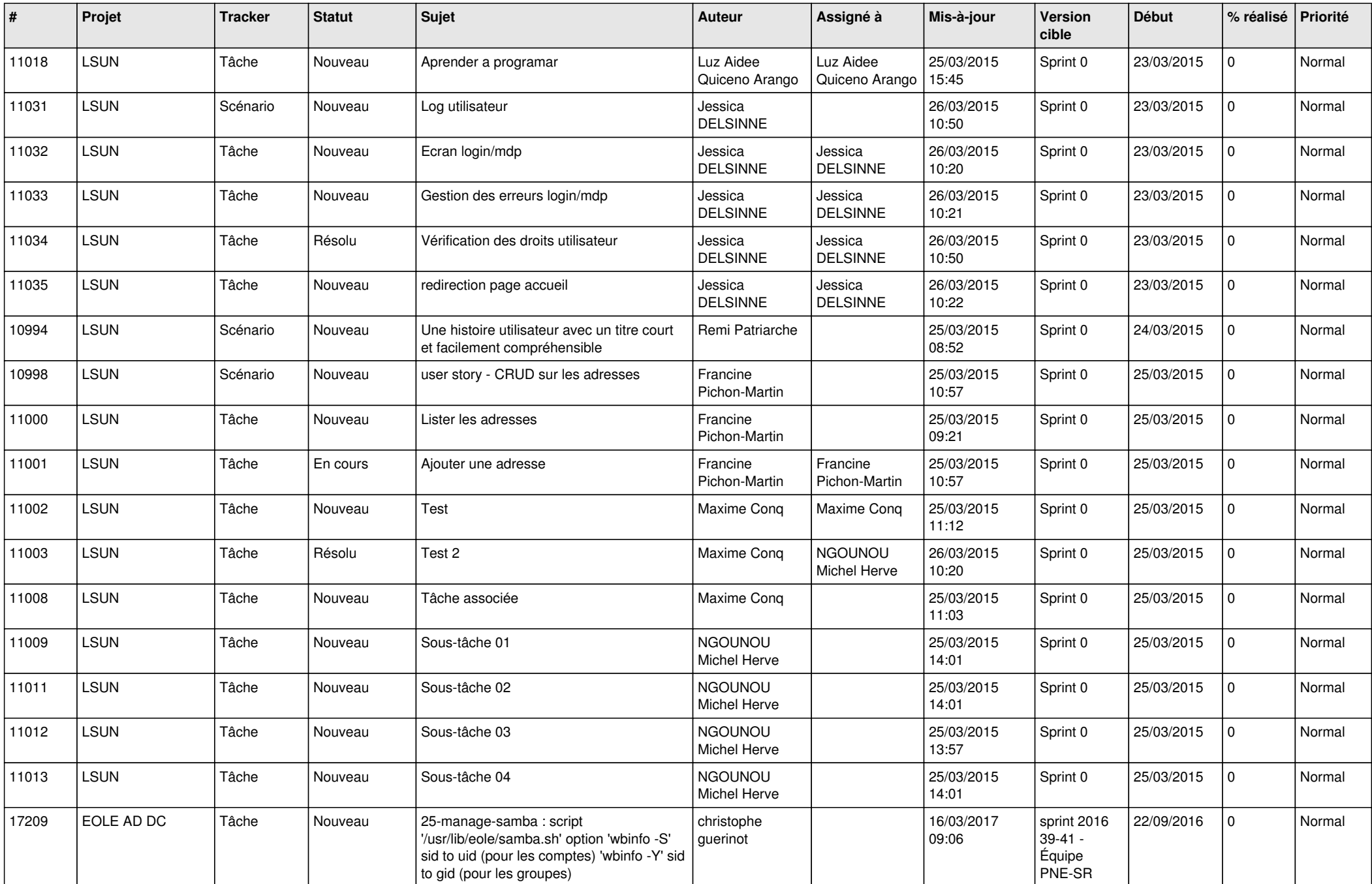

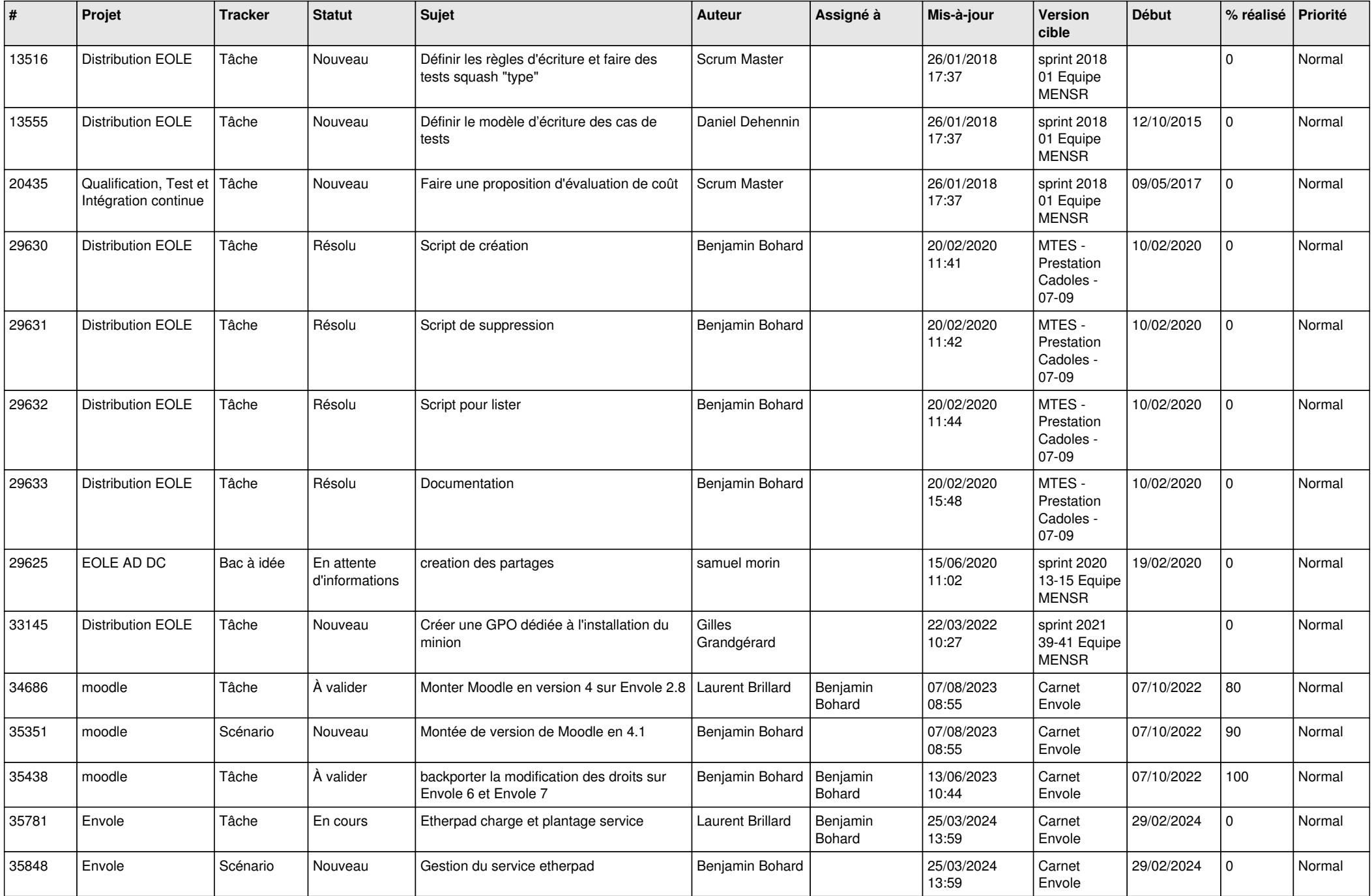

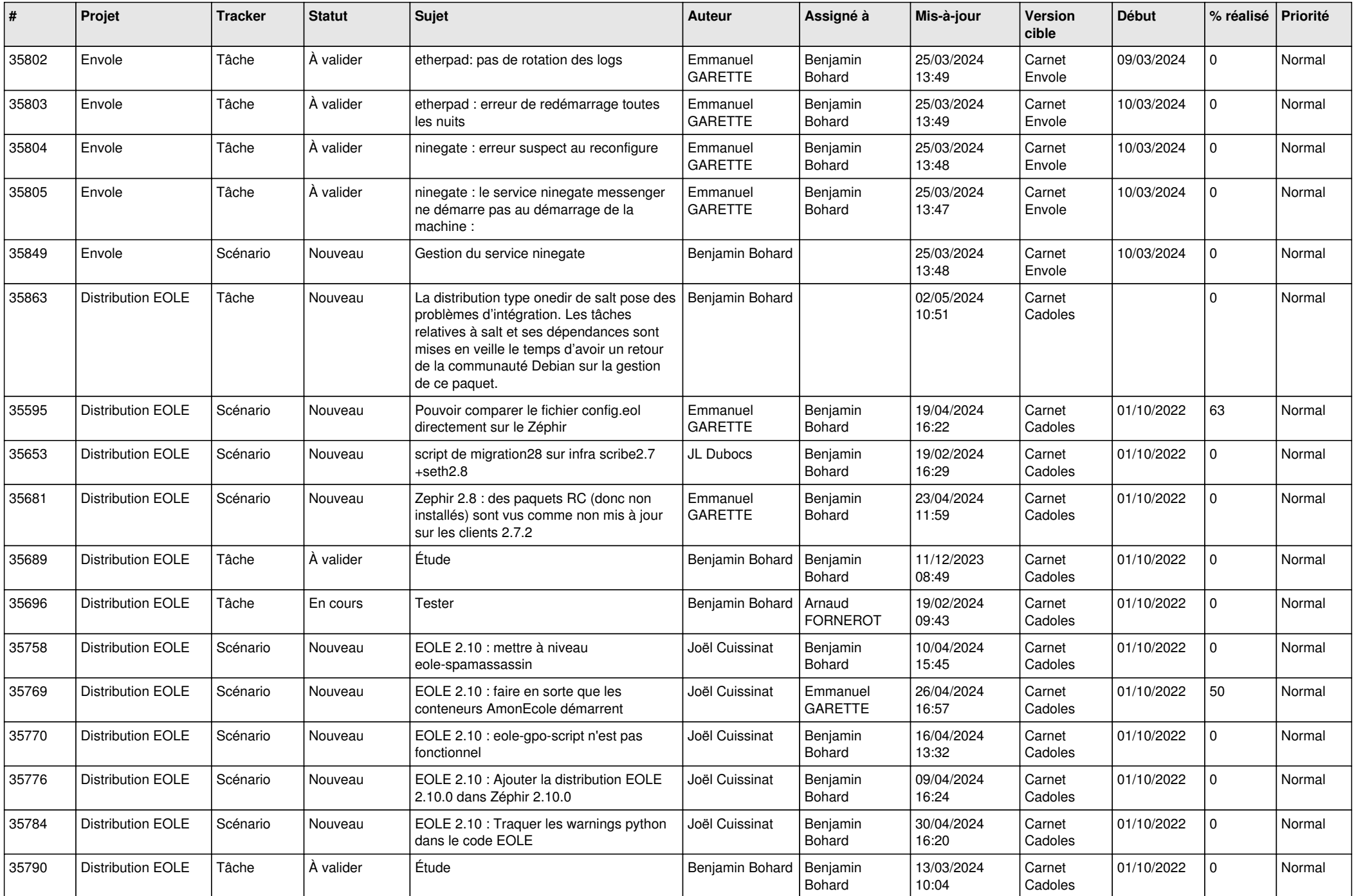

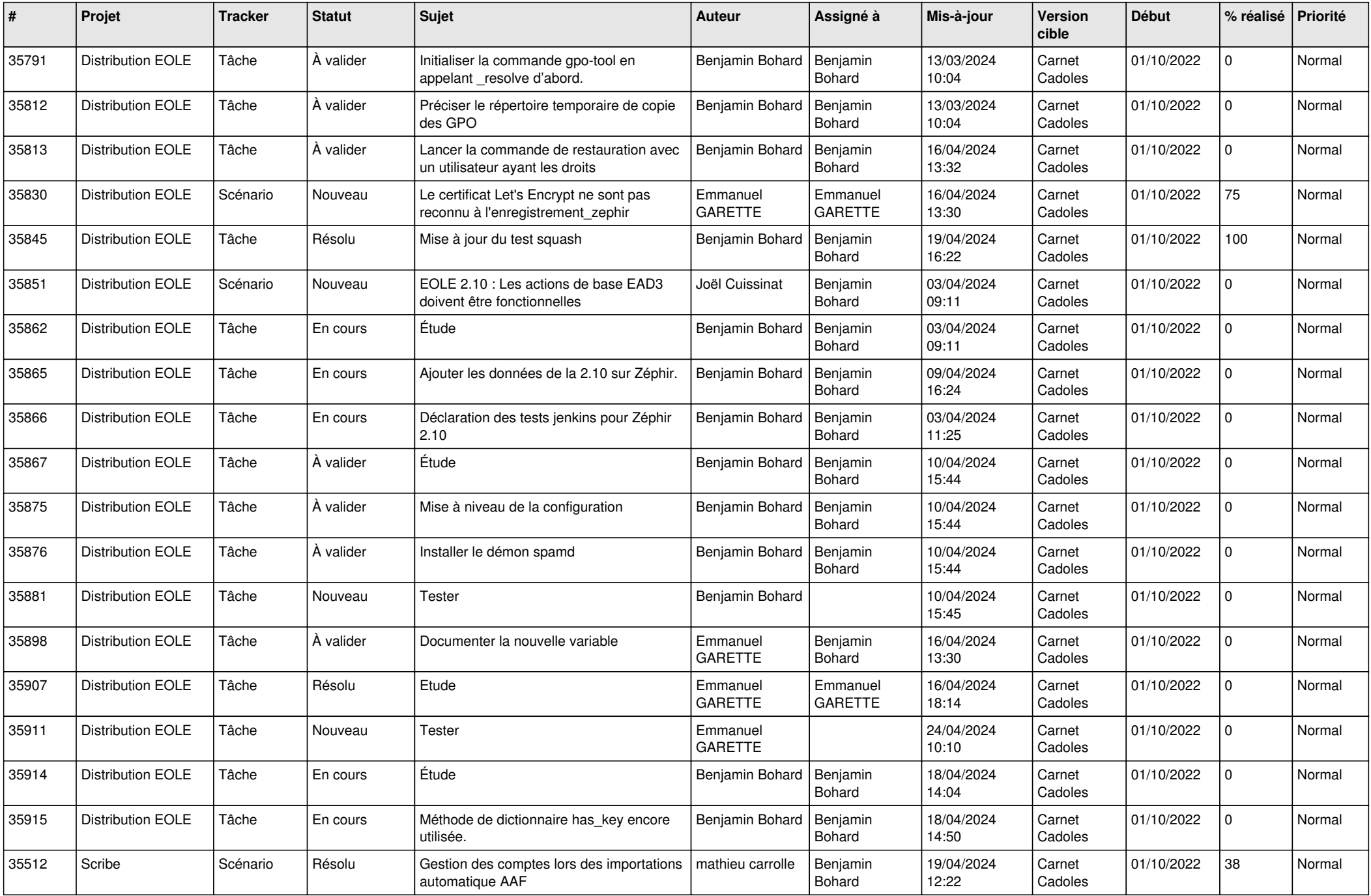

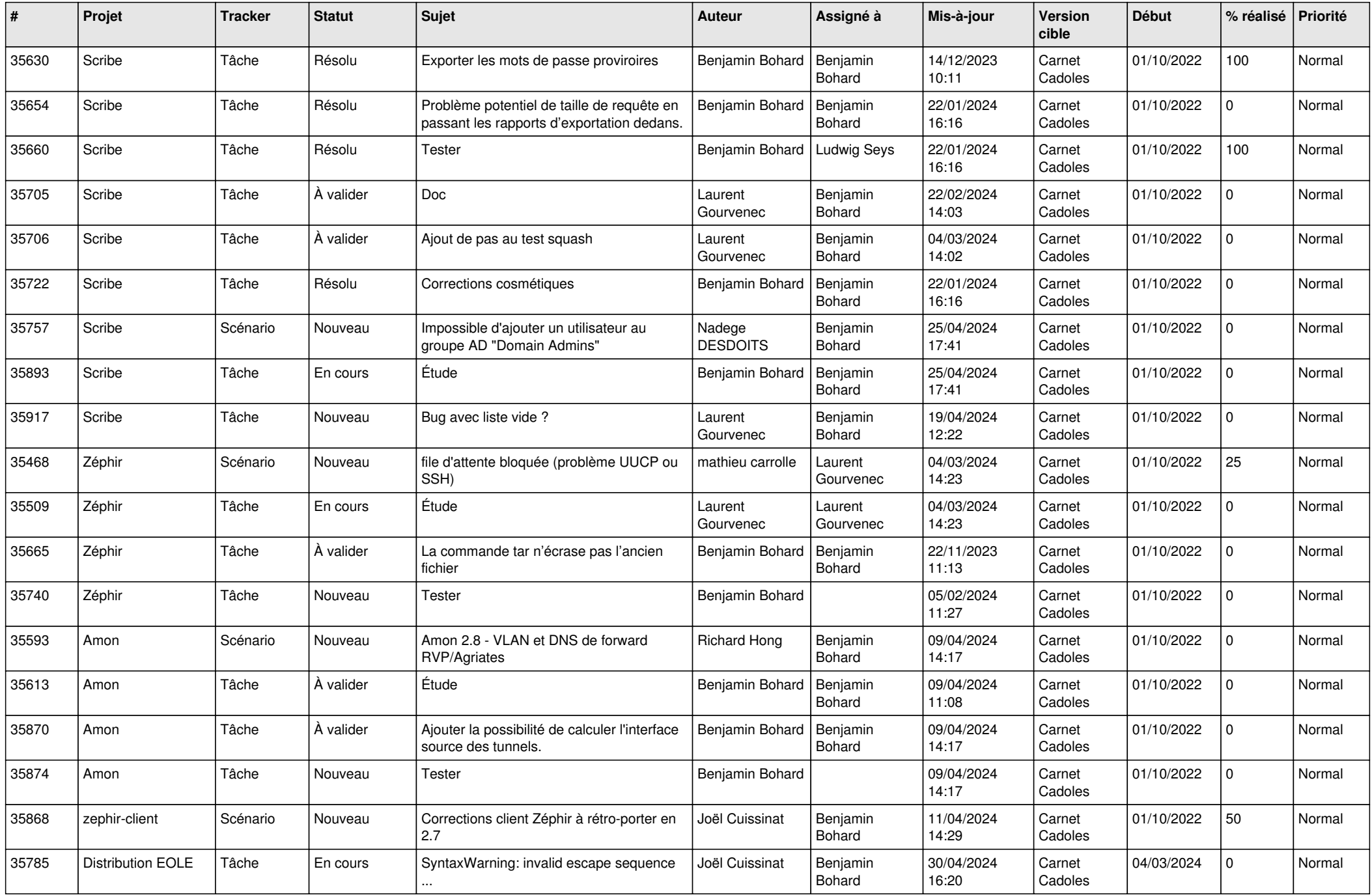

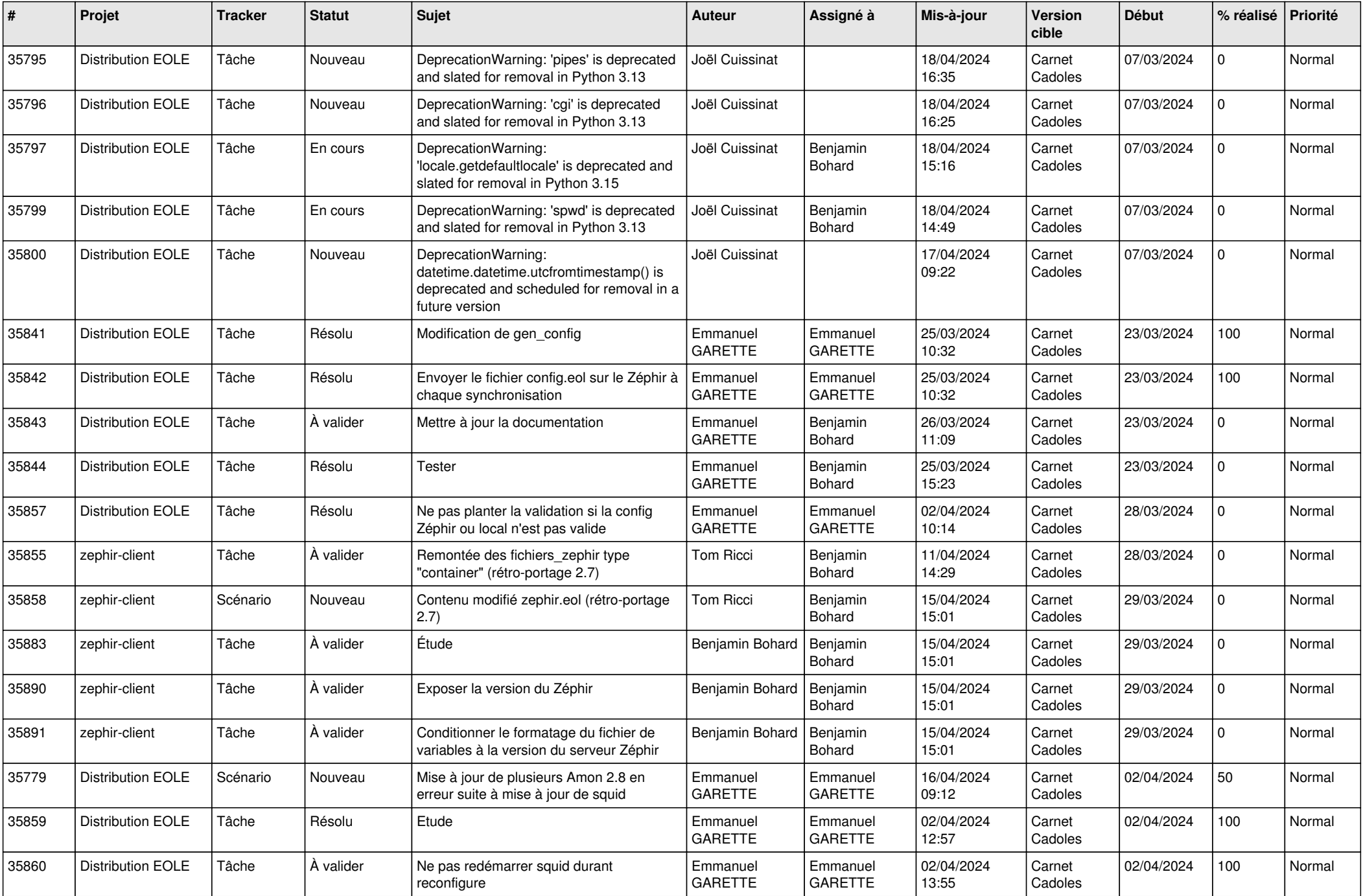

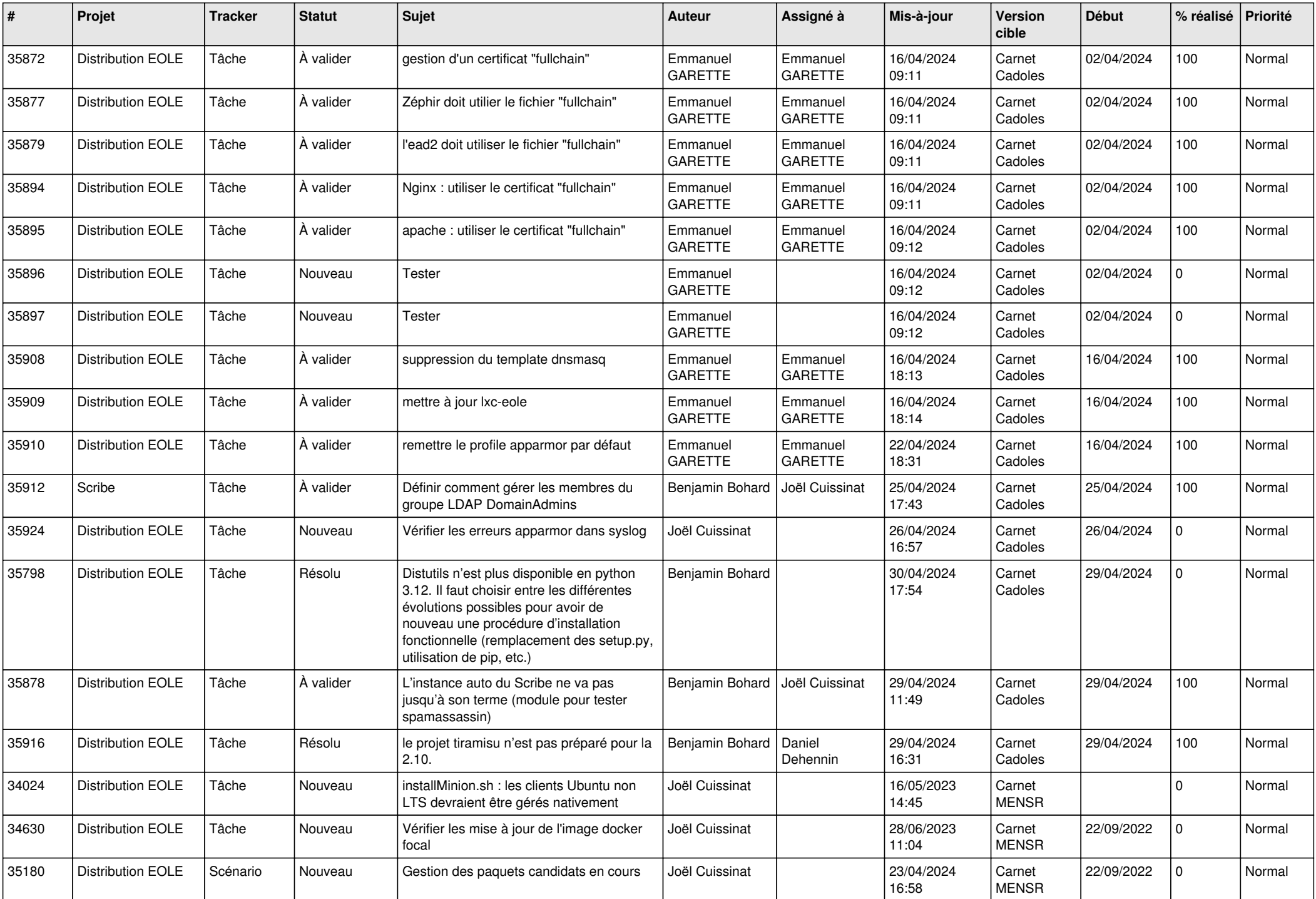

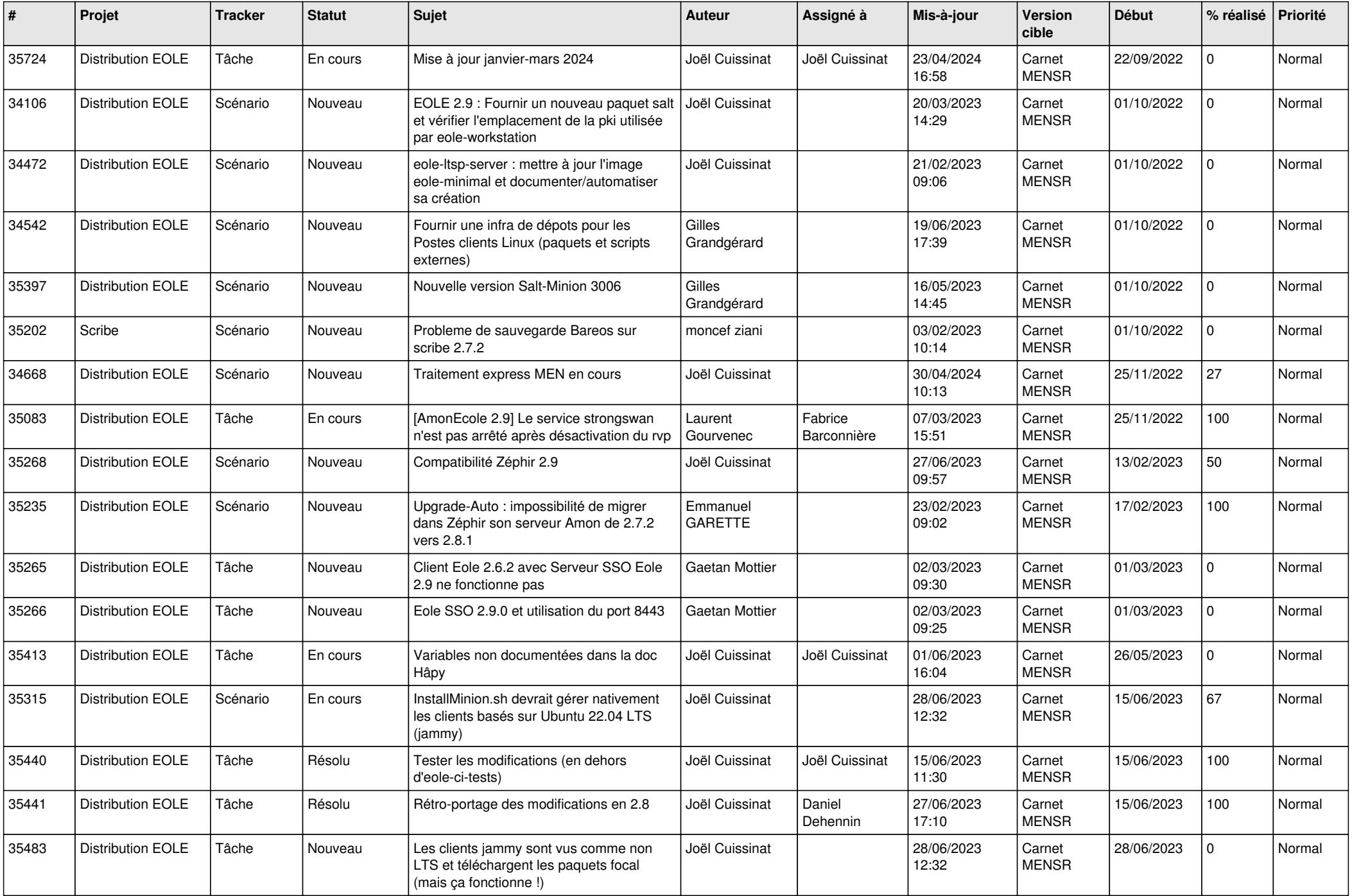

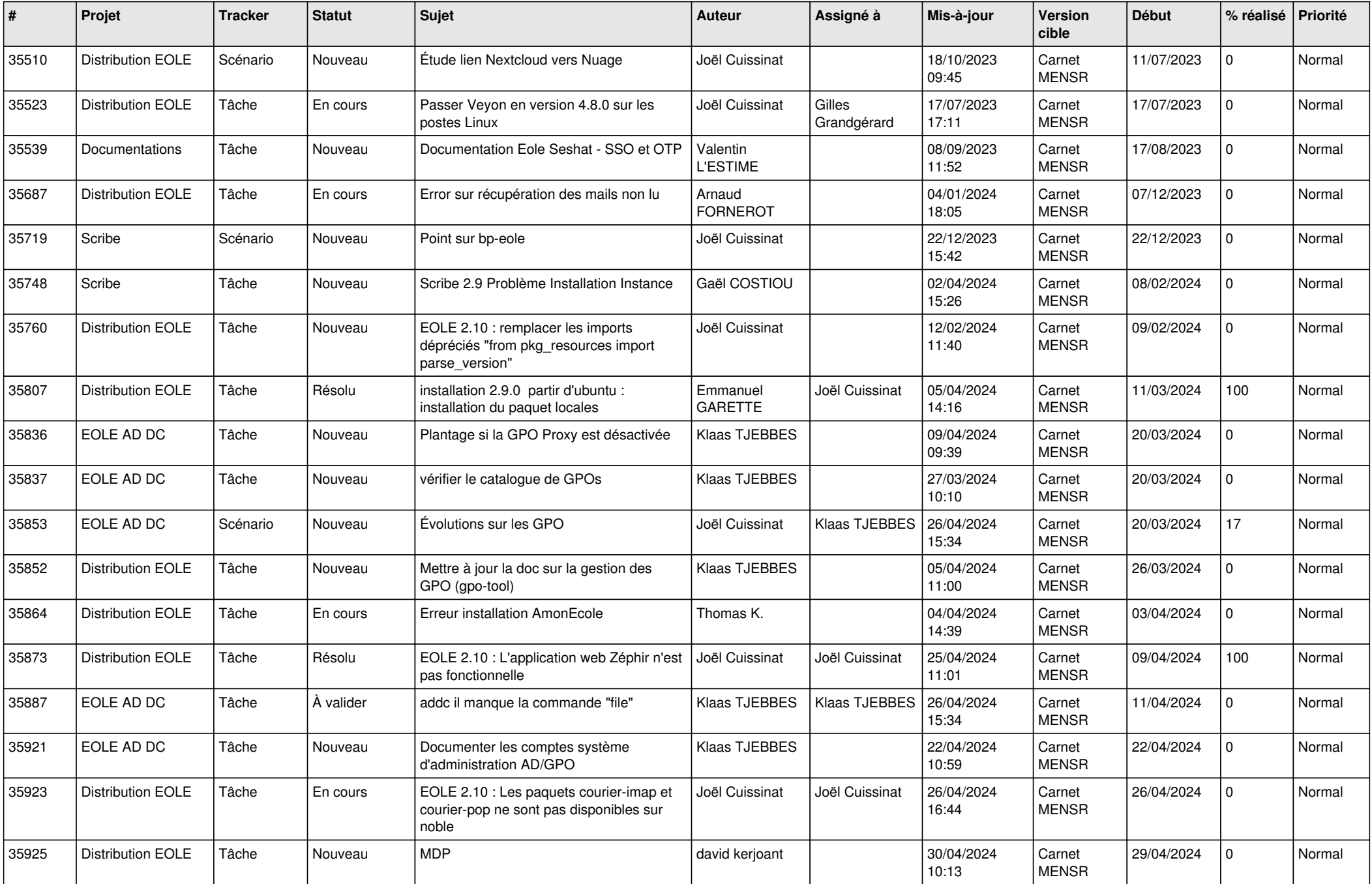

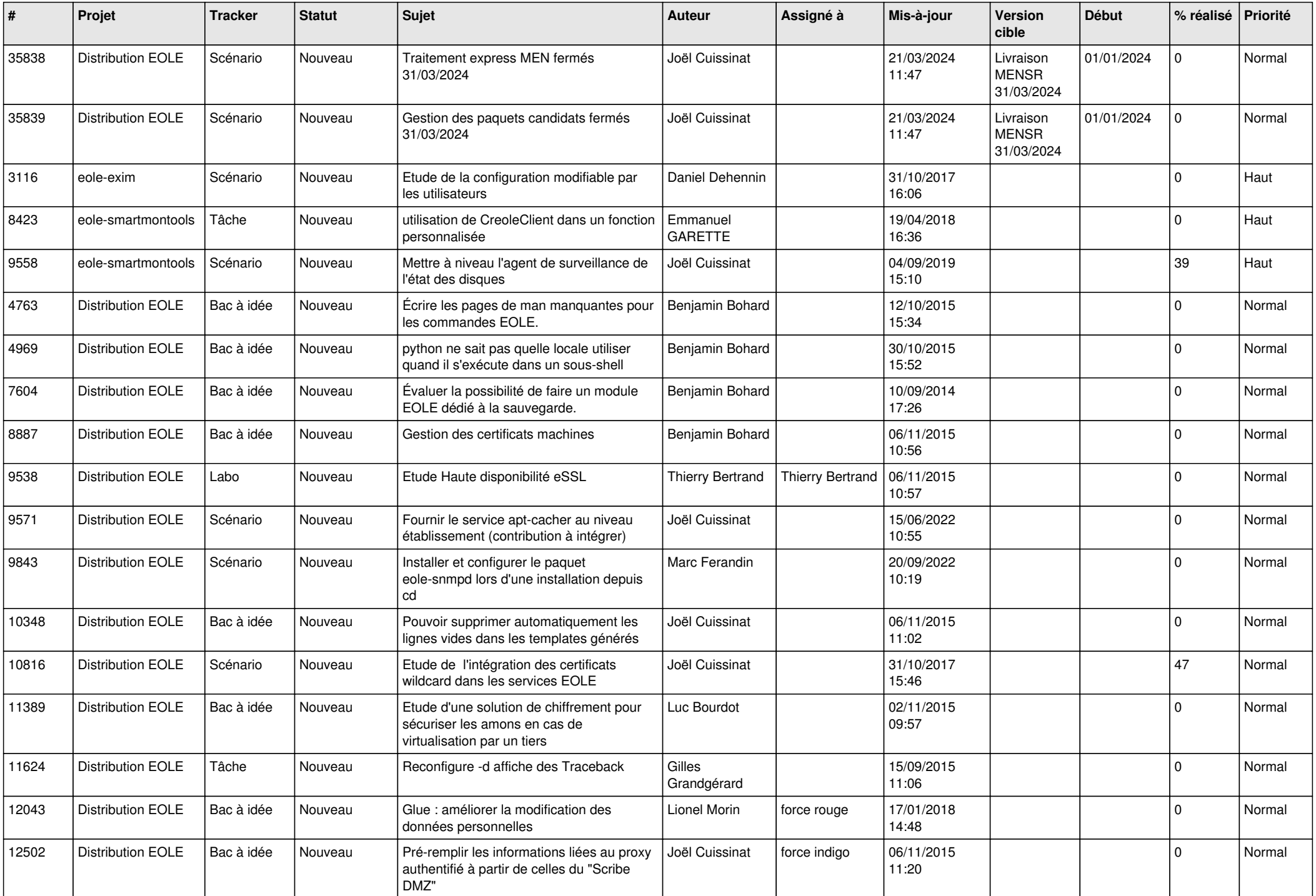

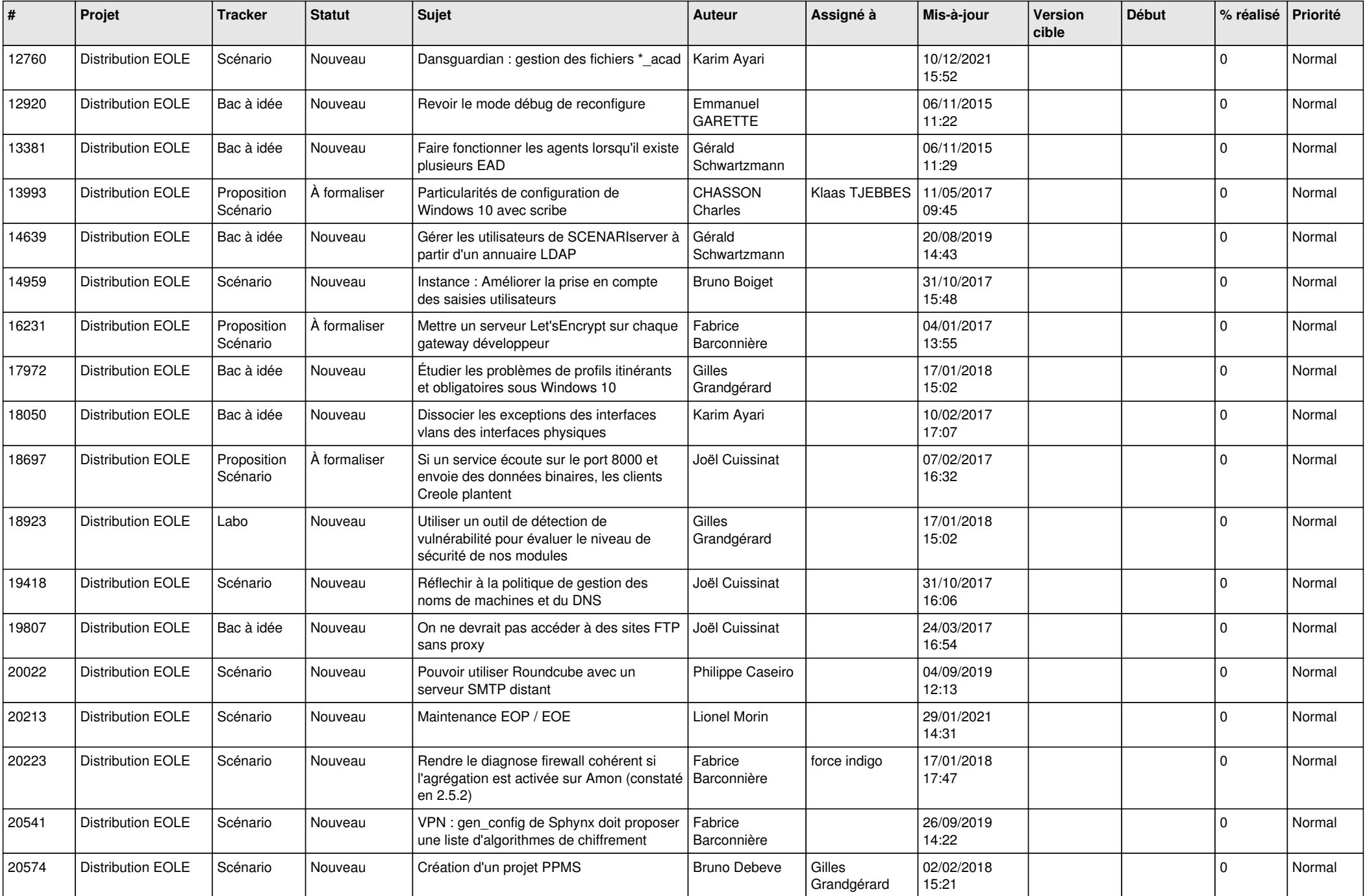

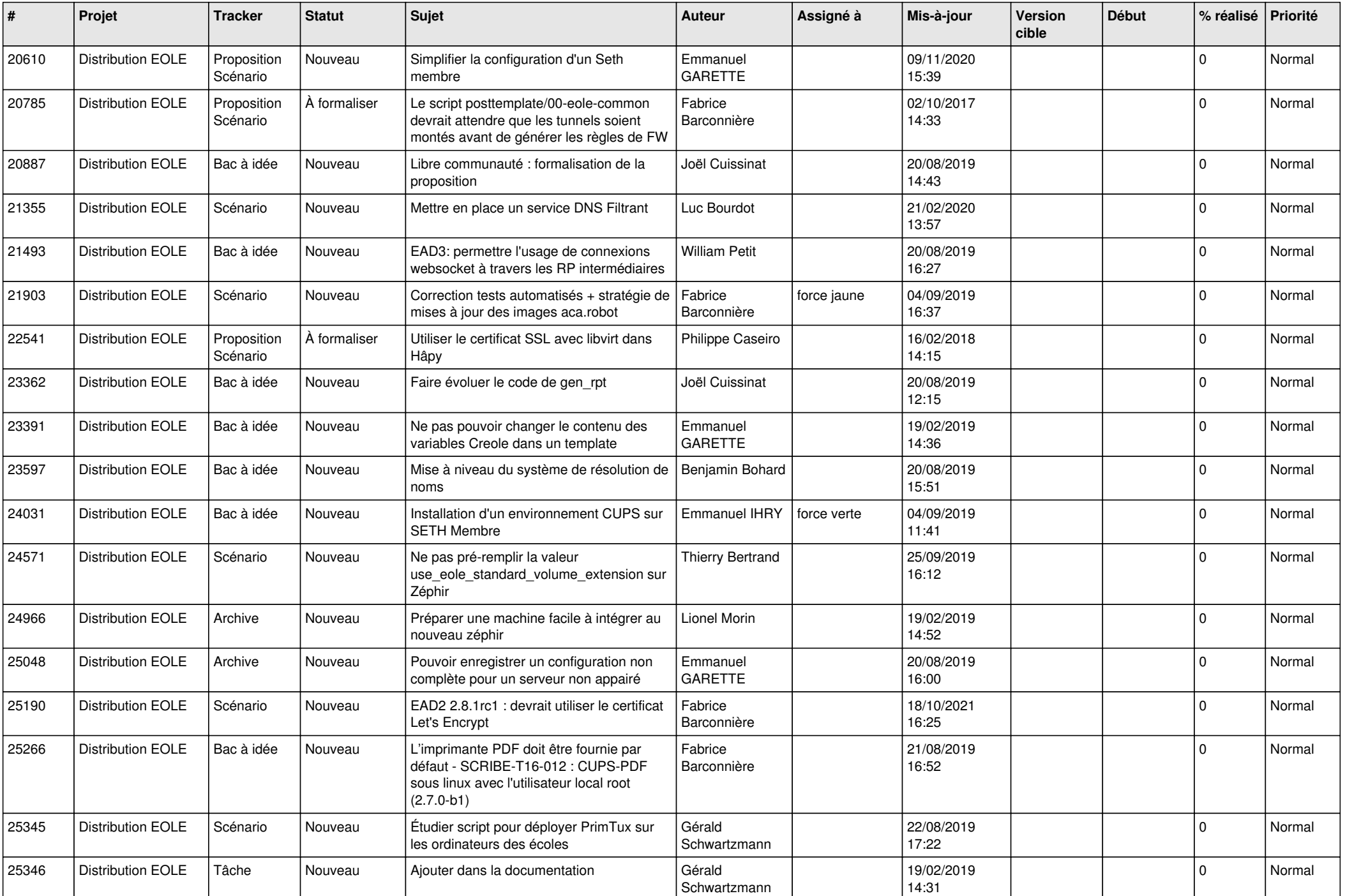

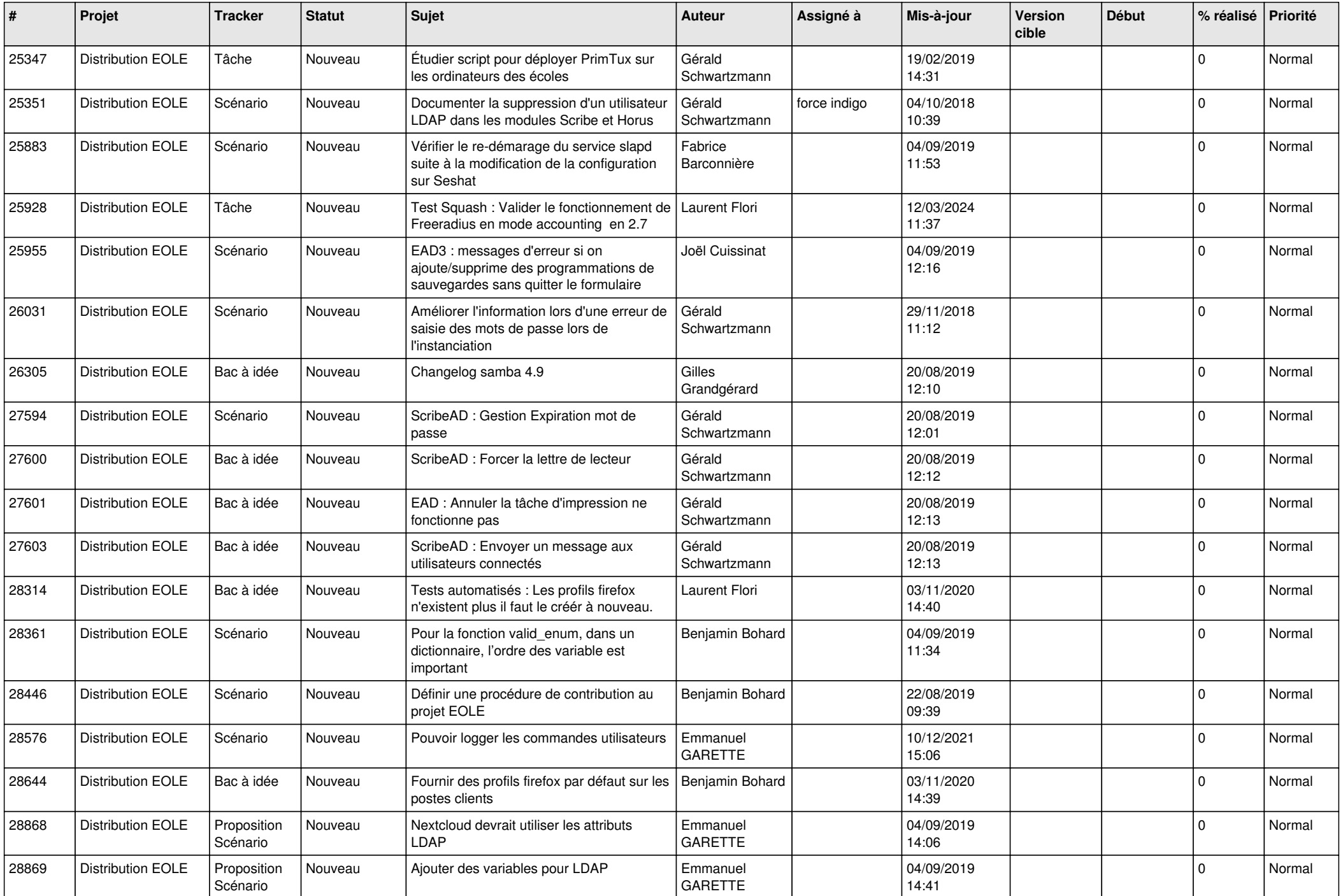

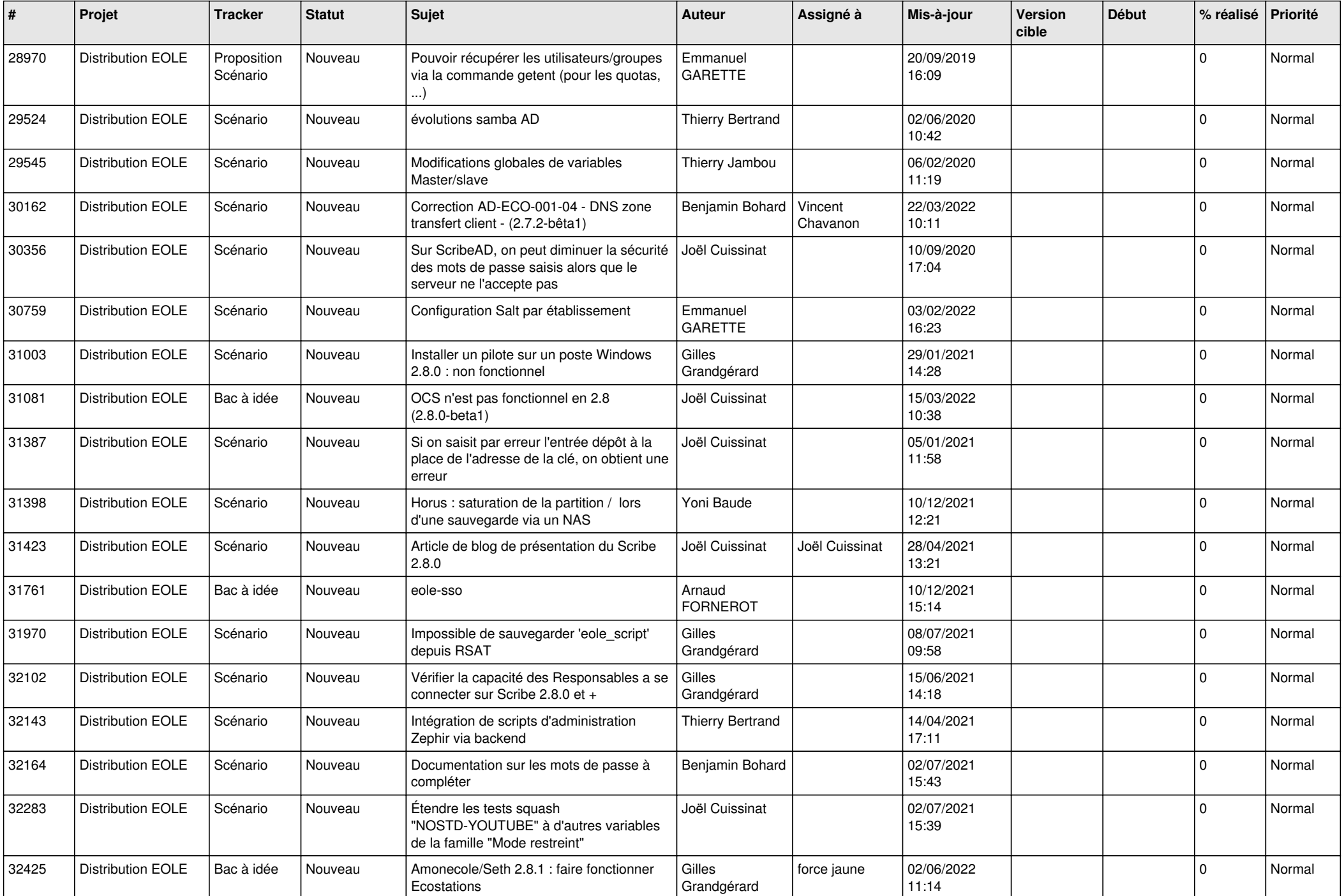

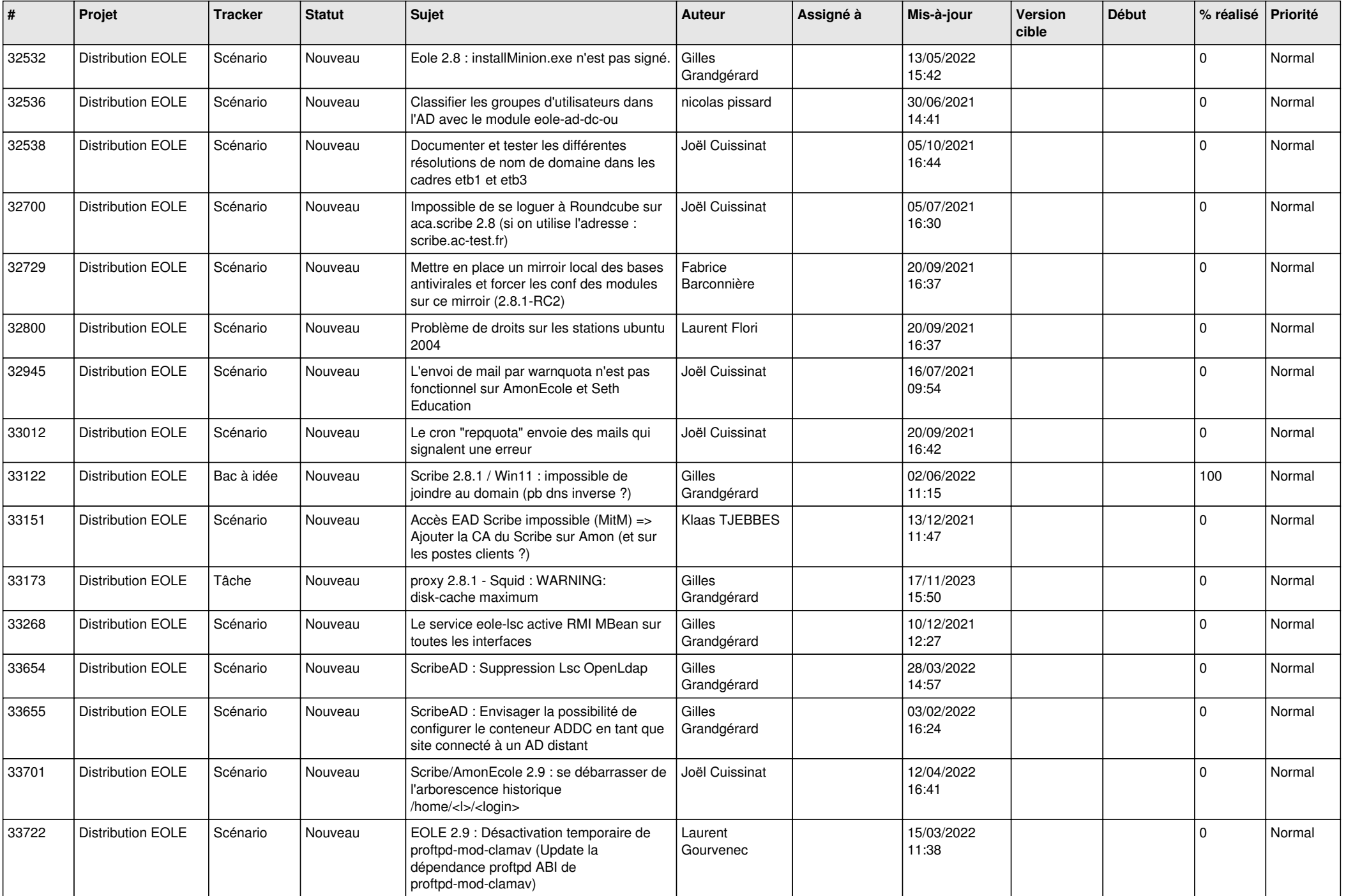

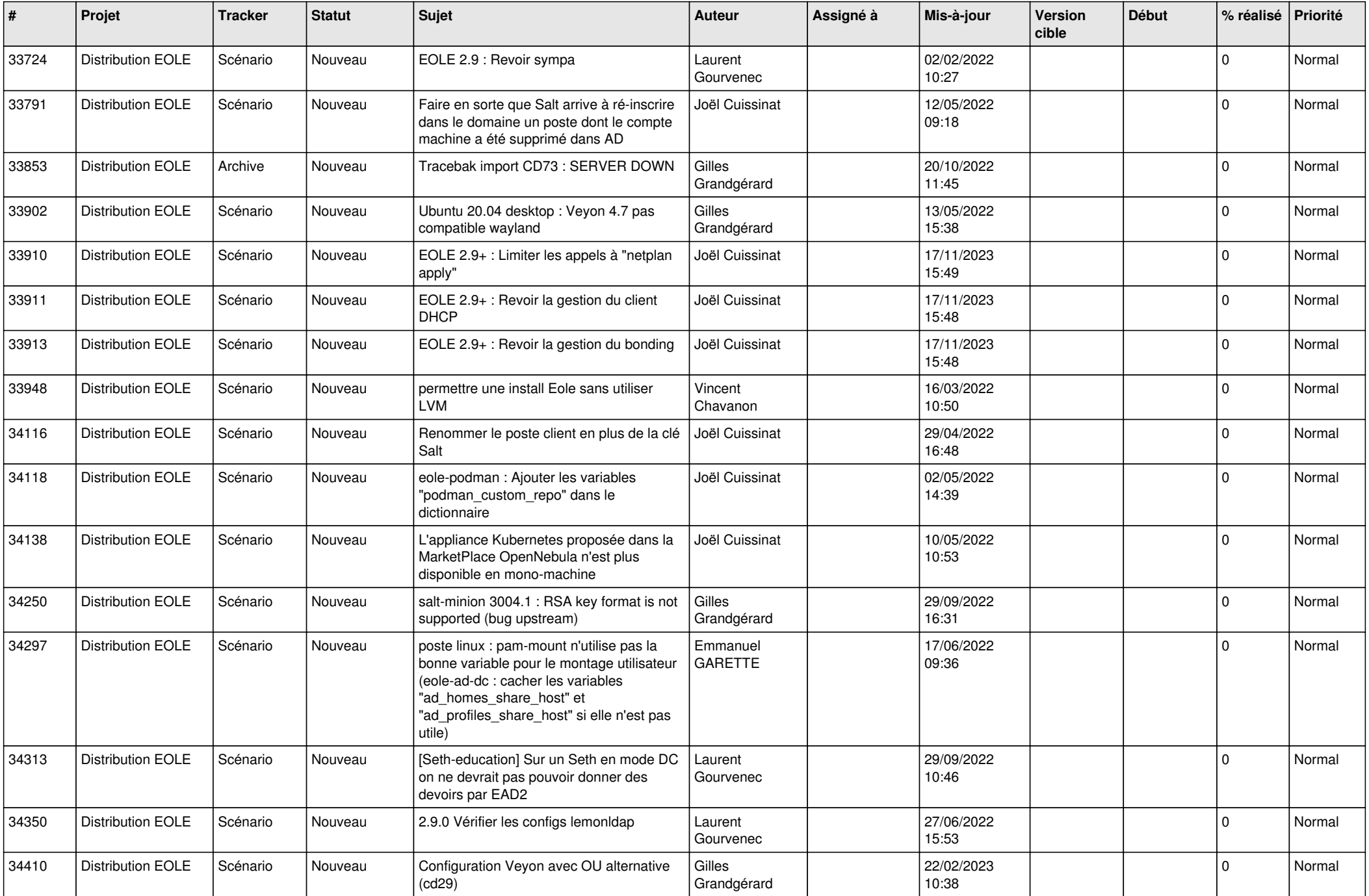

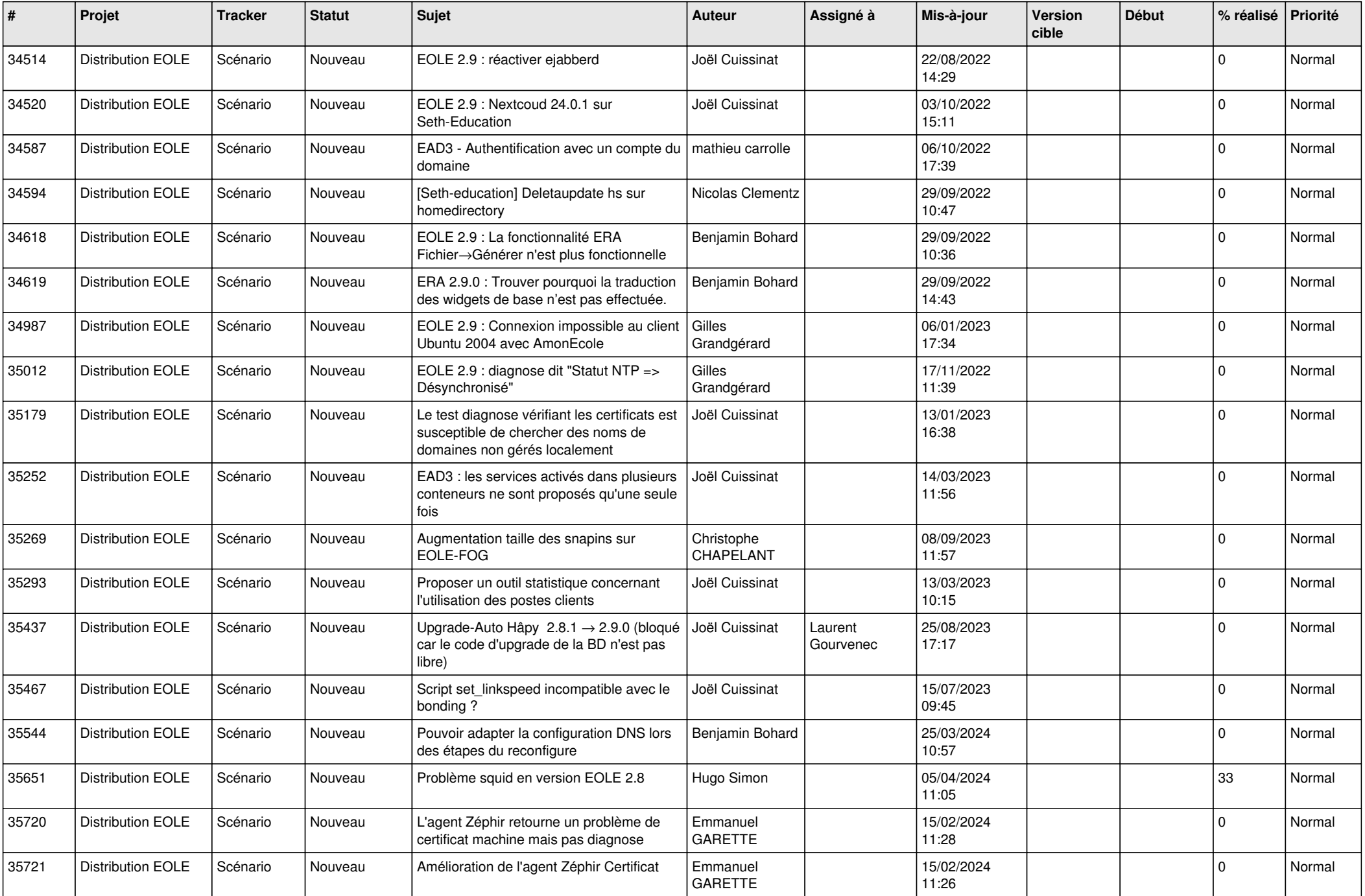

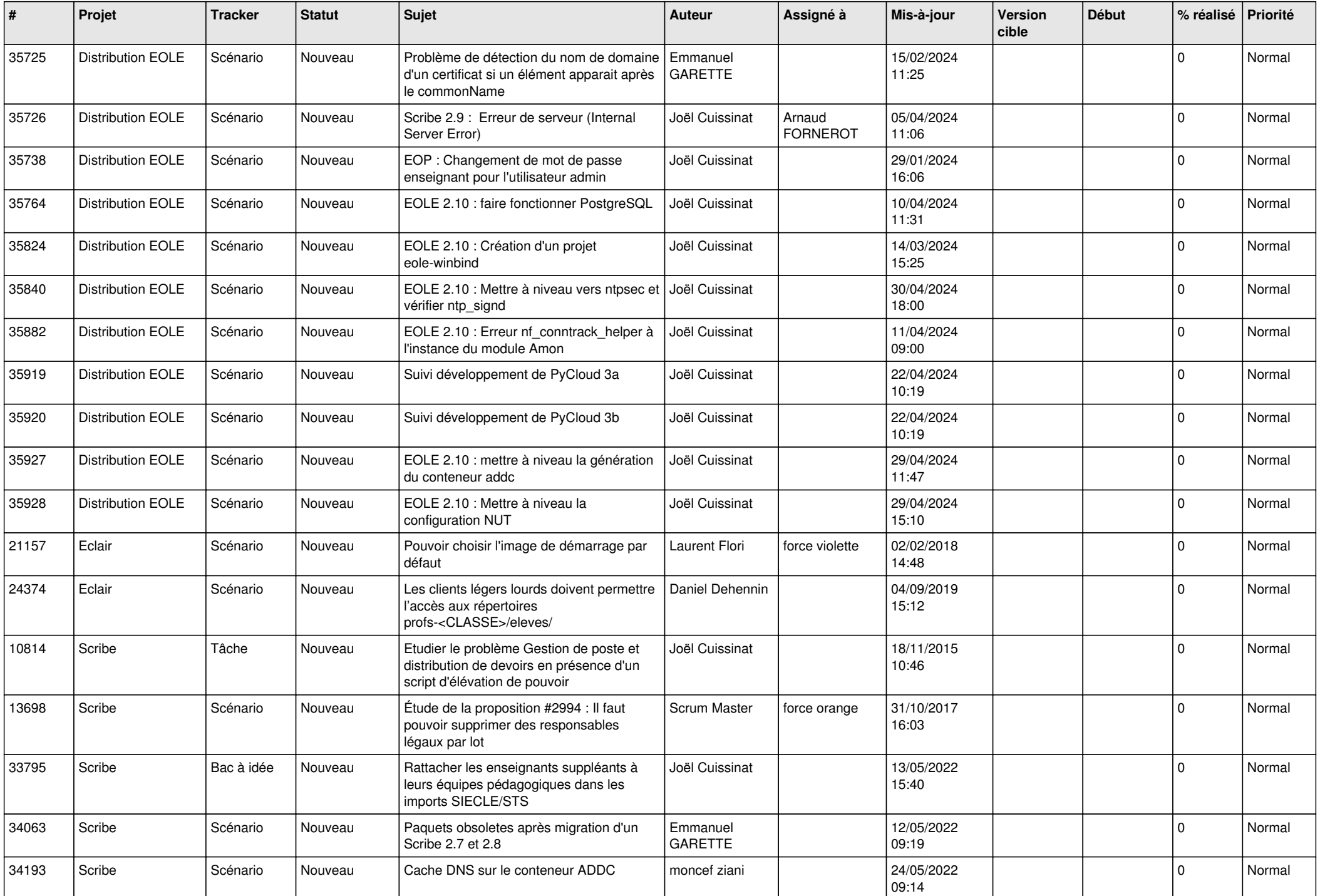

![](_page_18_Picture_551.jpeg)

![](_page_19_Picture_545.jpeg)

![](_page_20_Picture_547.jpeg)

![](_page_21_Picture_532.jpeg)

![](_page_22_Picture_565.jpeg)

![](_page_23_Picture_564.jpeg)

![](_page_24_Picture_613.jpeg)

![](_page_25_Picture_538.jpeg)

![](_page_26_Picture_575.jpeg)

![](_page_27_Picture_580.jpeg)

![](_page_28_Picture_102.jpeg)

**...**